**[杨银波](https://zhiliao.h3c.com/User/other/35)** 2016-09-01 发表

CloudOS前台操作页面登录时报404错误,通常发生在系统第一次运行或者刚刚重启后。界面如下图所示:

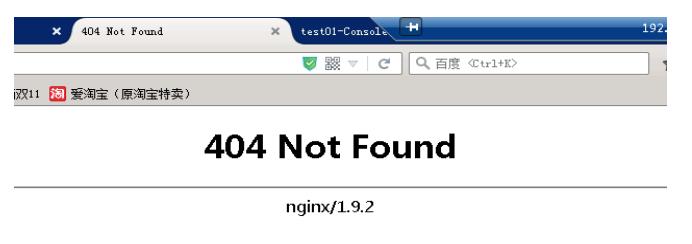

造成此问题的原因是CloudOS系统也分前/后台,双方独立工作相互通信。一般后台启动较快,前台启动较慢 。出现此问题一般是后台启动完成但是前台还没有完全启动导致,可以等待几分钟再重新登录。